# **TS Dénombrement**

#### **Le 28-3-2023**

EMMANUELLE

151200 anagrammes au total  $E = \{a,b,c\}$  ou  $\{b,a,c\}$  ou  $\{c,a,b\}$ 

On écrit l'ensemble avec des accolades (peu importe l'ordre). Les combinaisons sont notées entre accolades. Les permutations d'un ensemble sont toutes les manières possibles de réarranger les éléments de cet ensemble.

## **Le dimanche 18 avril 2021**

Cours Stéphane Pasquet professeur à Bordeaux

**Utilisation de Python**

# **Permutations et combinaisons**

Une manière simple d'énumérer toutes les parties à *n* éléments d'un ensemble E (combinaisons) ou toutes les permutations de E est d'utiliser le module itertools :

```
1 from itertools import combinations, permutations
\mathfrak{D}3 E = ['a','b','c','d']
4
5 # affiche toutes les parties à 2 éléments de E
6 for p in combinations(E,2):
7 print(p)
8
9 # affiche toutes les parties à 3 éléments de E
10 for p in combinations(E,3):
11 print(p)12
13 # affiche toutes les permutations de E
14 for p in permutations(E):
15 print(p)
```
## **Le dénombrement est l'art de compter.**

(Il y en a souvent aux concours)

**(cardinal d'un ensemble fini :** nombre de ses éléments

**Exemple :** si *E* est un ensemble fini à 3 éléments, on dit que le cardinal de *E* est égal à 3 et on note card  $E = 3$ ).

#### **Plan du chapitre :**

**I. Quelques exemples de dénombrement**

**II. Quelques méthodes générales de dénombrement**

**III. Listes ordonnées d'éléments d'une ensemble fini**

**IV. Permutations : cas particulier de liste de** *n* **objets pris parmi** *n* **sans répétition (liste ordonnée sans répétition)**

**V. Combinaisons (ni ordre, ni répétition**)

**VI. Propriétés des combinaisons**

**VII. Le triangle de Pascal**

**VIII. Formule du binôme de Newton**

# **I. Quelques exemples de dénombrement**

#### **1°) Diagrammes d'ensembles**

### **Hypothèses**

Dans un club de sport, 40 adhérents font de l'athlétisme, 28 font du basket et 10 font les 2. Chaque adhérent fait au moins l'une des deux activités.

(Attention, les 10 qui font les deux sont inclus dans les 40 qui font de l'athlétisme et les 28 qui font du basket).

On rencontre ici les problèmes de compréhension des énoncés de dénombrement.

#### **Représentations**

#### **- diagramme de Venn**

**(Il s'agit d'un diagramme mathématique que l'on peut faire sur une copie ; inutile de faire les cercles au compas.)**

#### John Venn (1834-1923)

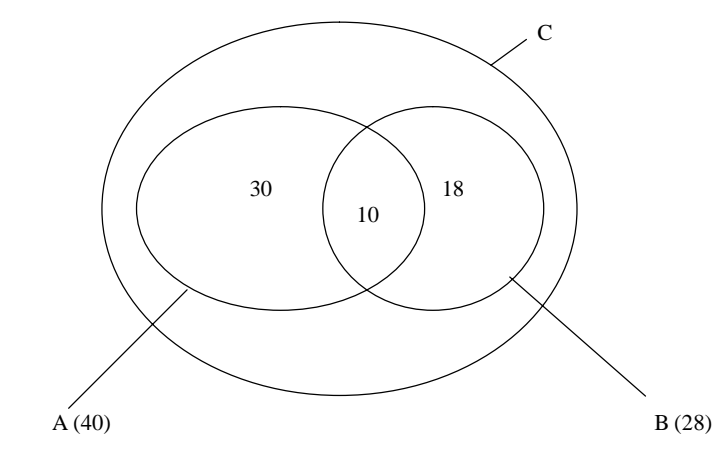

A : ensemble des adhérents qui font de l'athlétisme

- B : ensemble des adhérents qui font du basket
- C : ensemble des adhérents du club

(La « zone du milieu » ou « zone de croisement » correspond à l'intersection des ensembles A et B.)

card  $A = 40$ card  $B = 28$ card  $(A \cap B) = 10$ card  $C = 58$  $(\text{card } (A \cup B) = \text{card } A + \text{card } B - \text{card } (A \cap B))$ 

#### **- diagramme de Carroll**

Par rapport au diagramme précédent, on remplace les « ronds » par des « rectangles ».

Ce type de diagramme porte le nom de Lewis Carroll, nom de plume de Charles Dogson, auteur d'*Alice au pays des merveilles*, qui a beaucoup travaillé sur les mathématiques, dans le domaine de la logique en particulier.

Lewis Carroll, nom de plume de Charles Lutwidge Dodgson, est un romancier, essayiste, photographe amateur et professeur de mathématiques britannique, né le 27 janvier 1832 à Daresbury (Cheshire) et mort le 14 janvier 1898 à Guildford (Surrey).

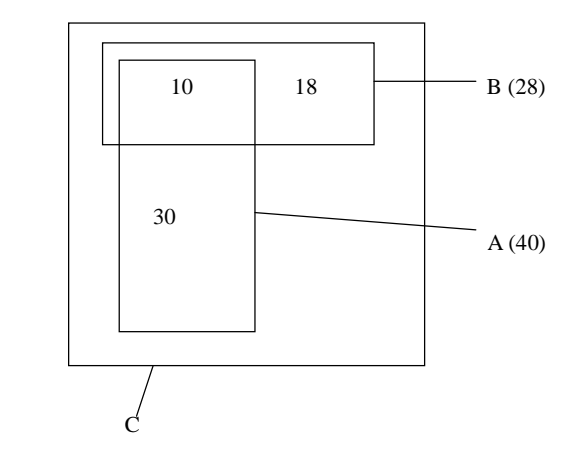

### **2°) Tableaux à double entrée (pour mémoire)**

### **Exemple 1 :**

On lance 2 dés cubiques dont les faces sont numérotées de 1 à 6.

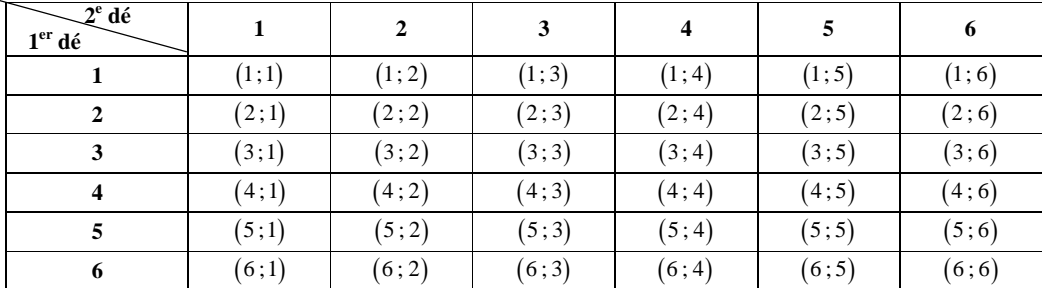

**Exemple 2 :**

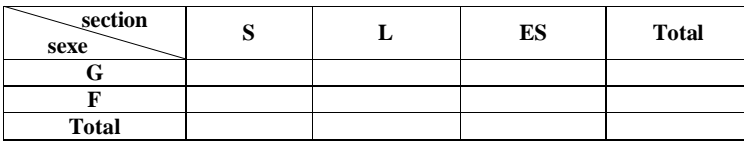

# **3°) Arbres de possibilités**

#### **Hypothèses**

Une urne contient 5 boules numérotées de 1 à 5  $(B_1, B_2, B_3, B_4, B_5)$ .

On tire successivement 2 boules avec remise. On note les numéros dans l'ordre où ils se présentent.

Par exemple :  $(B_4, B_1) \neq (B_1, B_4)$ ;  $(B_1, B_1)$ .

#### **But : déterminer le nombre de résultats possibles.**

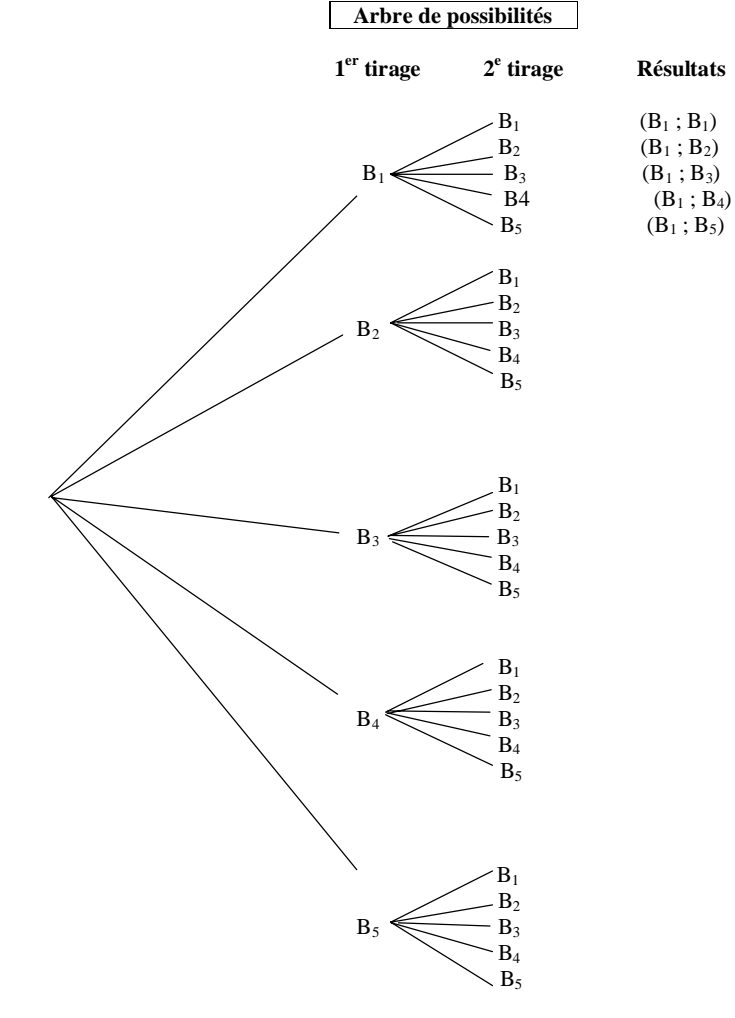

On ne finit pas l'arbre, on le commence seulement. Il y a 25 résultats possibles.

#### **Avec remise :**

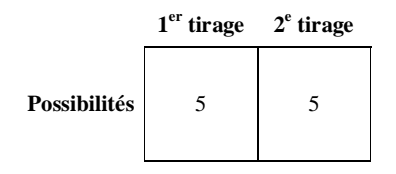

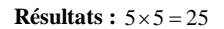

**Sans remise :**

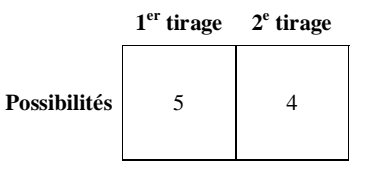

**Résultats :**  $5 \times 4 = 20$ 

**II. Quelques méthodes générales de dénombrement**

**1°) Les principes fondamentaux**

**Principe additif :**

Lorsqu'une opération O peut être réalisée en effectuant - soit une opération  $O_1$  (avec  $n_1$  possibilités) - soit une opération  $O_2$  (avec  $n_2$  possibilités)

 $O_1$  et  $O_2$  étant incompatibles, le nombre de façons de réaliser O est égal à  $n_1 + n_2$ .

### **Principe multiplicatif :**

Lorsqu'une opération O peut être réalisée en effectuant une opération O<sub>1</sub> (avec n<sub>1</sub> possibilités) puis une opération  $O_2$  (avec  $n_2$  possibilités), alors le nombre de façons de réaliser O est égal à  $n_1 \times n_2$ .

 $s$ oit  $O<sub>1</sub>$ - on additionne **soit** O<sub>2</sub>

 $O_1$  **puis**  $O_2$ on multiplie

**Méthode des cases**

## **2°) Raisonnements importants en dénombrement**

- Disjonction de cas
- Principe multiplicatif
- Opérations successives
- Méthode des cases
- Raisonnement par cas contraire

(cf. exemples de la suite du cours)

# **III. Listes ordonnées d'éléments d'un ensemble fini**

**1°) Situations-types**

**Tirages successifs Avec remise Sans remise** liste ordonnée avec répétition liste ordonnée sans répétition

### **2°) Exemples**

Une urne contient 5 boules  $B_1, B_2, ..., B_5$ . On tire successivement (ordre) 3 boules.

#### **Avec remise**

Chaque résultat est une liste ordonnée de 3 boules avec répétitions possibles.

## **Exemples :**  $(B_4, B_1, B_2), (B_2, B_1, B_4), (B_3, B_3, B_2)$

## **1 er tirage 2 e tirage 3 e tirage**

|--|

Principe multiplicatif :  $5^3 = 125$ 

Il y a 125 tirages possibles avec remise.

**Sans remise**

Chaque résultat est une liste ordonnée de 3 boules sans répétition.

**Exemples :**  $(B_4, B_1, B_2), (B_2, B_1, B_4), (B_3, B_1, B_2)$ 

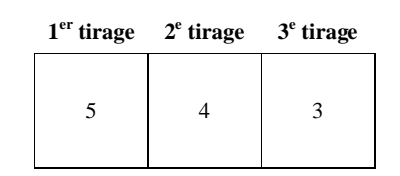

Principe multiplicatif :  $5 \times 4 \times 3 = 60$ 

Il y a 60 tirages possibles sans remise.

## **3°) Exercice**

Une urne contient  $\begin{cases} 3 & \text{values nodes matrices at } 1 \text{ a } 3 \cdot \mathbf{R}_1, \mathbf{R}_2, \mathbf{R}_3 \end{cases}$  $\left(4 \text{ boules noires numérotées de 1 à 4 : N<sub>1</sub>, N<sub>2</sub>, N<sub>3</sub>, N<sub>4</sub>\right)$  $\beta$  boules rouges numérotées de 1 à 3 : R<sub>1</sub>, R<sub>2</sub>, R .

On tire successivement 3 boules sans remise.

Déterminer le nombre de tirages possibles tels que :

• la 1<sup>ère</sup> boule soit rouge (c'est-à-dire que la boule obtenue au premier tirage soit rouge)

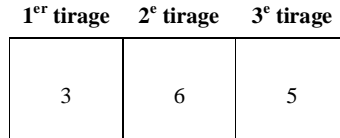

1 er tirage : 3 car il y a 3 boules rouges

2<sup>e</sup> tirage : 6 car il y a 7 boules au total au départ et on enlève celle tirée au premier tirage 3 e tirage : 5 car il reste 5 boules dans l'urne pour ce tirage

**Principe multiplicatif :**  $3 \times 6 \times 5 = 90$ 

• les 3 boules soient noires

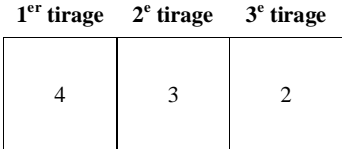

**Principe multiplicatif :**  $4 \times 3 \times 2 = 24$ 

· les 2 premières soient noires et la 3<sup>e</sup> soit rouge

| $1er$ tirage $2e$ tirage $3e$ tirage |  |
|--------------------------------------|--|
|                                      |  |

**Principe multiplicatif :**  $4 \times 3 \times 3 = 36$ 

# $\bullet$  la 1<sup>ère</sup> soit rouge et la 3<sup>e</sup> soit noire

## **Il y a deux façons.**

## **1 ère méthode : par disjonction de cas**

On peut avoir :

- soit la  $1^{$ ère boule rouge, la  $2^e$  boule rouge, la  $3^e$  boule noire.

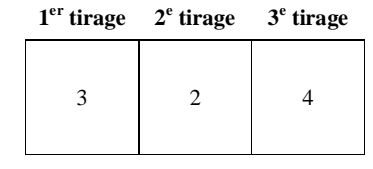

 $3 \times 2 \times 4 = 24$ 

- soit la 1<sup>ère</sup> boule rouge, la 2<sup>e</sup> boule noire, la 3<sup>e</sup> boule noire.

| $1er$ tirage $2e$ tirage $3e$ tirage |  |
|--------------------------------------|--|
|                                      |  |

 $3 \times 4 \times 3 = 36$ 

On ajoute les deux résultats (en effet, les deux cas précédents sont disjoints).

 $24 + 36 = 60$ 

Il y a 60 cas possibles.

# **2 e méthode : par opérations successives (ordre anti-naturel, qui peut paraître choquant la première fois)**

 $O_1$ : choix de la 1<sup>ère</sup> boule (rouge)  $O_2$ : choix de la 3<sup>e</sup> boule (noire)

 $O_3$ : choix de la  $2^e$  boule (rouge ou noire)

Le nombre de possibilités pour  $O_1$  est égal à : 3. Le nombre de possibilités pour  $O_2$  est égal à : 4. Le nombre de possibilités pour  $O_3$  est égal à : 5.

On multiplie les nombres de possibilités (principe multiplicatif).

 $3 \times 4 \times 5 = 60$ 

On retrouve heureusement le même résultat qu'avec la 1<sup>ère</sup> méthode. La 2<sup>e</sup> méthode est certes moins naturelle mais elle est plus courte et donc préférable à la 1<sup>ère</sup> méthode.

Dans tout cet exercice, on tire les boules successivement et non simultanément.

**IV. Permutations : cas particulier de liste de** *n* **objets pris parmi** *n* **sans répétition (liste ordonnée sans répétition)**

# **1°) Factorielle d'un entier naturel**

## **· Définition et notation**

Pour tout entier naturel  $n \ge 2$ , on appelle « **factorielle de**  $n \ge 1$  be produit de tous les entiers naturels de 1 à *n*.

On note ce nombre *n*!. On a donc:  $n! = 1 \times 2 \times 3 \times ... \times n$ .

**•** Par convention, on pose également :  $\begin{bmatrix} 0! = 1 \\ 1 \end{bmatrix}$ 

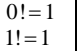

Ces conventions permettent de faire les calculs.

**· Exemple**

 $5! = 1 \times 2 \times 3 \times 4 \times 5 = 120$ 

 $(2p+1)! = 1 \times 2 \times 3 \times ... \times (2p+1)$  (produit de tous les entiers naturels de 1 à  $(2p+1)$ )

**·** On peut aussi utiliser la calculatrice.

#### **Numworks**

 $Calculus \rightarrow Boîte$  à outils  $\rightarrow$  Probabilités  $\rightarrow$  Dénombrement

**Casio Graph 35+** Menu probabilité OPTN F6 F3 F1

### **TI 83 Plus**

Aller dans MATH puis PRB et taper 4. Attention : Lorsque les valeurs de *n* sont trop grandes, on dépasse les capacités de la calculatrice. Elle déclare qu'elle est « overflow ».

#### **· Remarque :**

# $\forall n \in \mathbb{N}$   $(n+1)! = n \times (n+1)$

# **· Autre écriture :**

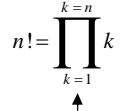

symbole «  $\Pi$  » qui signifie « produit »

## **2°) Permutations d'un ensemble fini**

#### **· Définition**

*E* est un ensemble fini à *n* éléments  $(n \ge 1)$ . On appelle **permutation** de *E* toute liste ordonnée de tous les éléments de *E*.

On peut écrire card  $E = n$ .

Autre définition possible :

Les permutations d'un ensemble sont toutes les manières possibles de réarranger éléments de cet ensemble.

**· Exemple**

 $E = \{a; b; c\}$ 

L'ensemble *E* peut s'écrire  $\{a, b, c\}$  ou  $\{b, a, c\}$  ou  $\{c, a, b\}$  etc. ...

On écrit l'ensemble avec des accolades (peu importe l'ordre). Les combinaisons sont notées entre accolades

card  $E = 3$ 

 $(a, b, c)$ ,  $(a, c, b)$ ,  $(c, b, a)$ ,  $(c, a, b)$ ,  $(b, a, c)$ ,  $(b, c, a)$ 

## **· Propriété**

Le nombre de permutations d'un ensemble fini à *n* éléments est égal à *n*!.

### **3°) Situations-types**

- **·** Tirages de toutes les boules d'une urne sans remise
- **·** Anagrammes d'un mot dont toutes les lettres sont distinctes.

**Exemple :**

MARIE

**Une anagramme :** une permutation des lettres sans se soucier du sens.

Il y en a :  $5! = 120$ .

# **4°) Complément : anagrammes d'un mot ayant plusieurs fois la même lettre**

### **Exemples :**

➀ **PIERRE**

Il y a 2 E et 2 R. Pour déterminer le nombre d'anagrammes, on commence par les différencier.  $PIE_1R_1R_2E_2$ Le nombre d'anagrammes est alors égal à :  $6! = 720$ . Une anagramme dont les lettres sont différenciées donne par permutation des 2 E et des 2 R la même anagramme. .

Le nombre d'anagrammes de PIERRE est égal à :  $2 \times 2!$  $\frac{1}{2} = 180$  $\times$ 

# ➁ **EMMANUELLE**

 $\frac{10!}{2 \times 3 \times 2!}$ =151200

Il y a 151200 anagrammes au total.

**V. Combinaisons (ni ordre, ni répétition**)

# **1°) Définition**

*E* est un ensemble fini à *n* éléments  $(n \ge 1)$ .

*p* est un entier naturel tel que  $1 \leq p \leq n$ . On appelle **combinaison d'ordre** *p* de *E* toute liste non ordonnée de *p* éléments de *E*.

# **2°) Exemples**

 $E = \{a; b; c\}$ 

**Combinaisons à 1 élément**  ${a}$ ;  ${b}$ ;  ${c}$ 

**Combinaisons à 2 éléments**  ${a ; b}$ ;  ${b ; c}$ ;  ${c ; a}$ 

# **Combinaisons à 3 éléments**  ${a; b; c}$

Il s'agit de **« sous-ensembles »** ou de **« parties »** de *E* à 1, 2 ou 3 éléments. (Le sous-ensemble de  $E$  à 0 élément est l'ensemble vide noté { } ou  $\emptyset$ ).

# **Le dimanche 31-3-2024**

Le terme de combinaison est historique. Il date du XVII<sup>e</sup> siècle et est employé par Pascal dans ses écrits. On connaît les combinaisons linéaires. Le terme n'a rien à voir ici.

# **3°) Propriété et notation**

*E* est un ensemble fini à *n* éléments  $(n \ge 1)$ . *p* est un entier naturel tel que  $1 \leq p \leq n$ . Le nombre de **combinaisons d'ordre** *<sup>p</sup>* de *<sup>E</sup>* est égal à !  $p!(n-p)!$ *n* .

On le note  $C_n^p$  (à lire de bas en haut : « C *n p* ») ou  $\binom{n}{n}$  $\binom{n}{p}$  (à lire : « *p* parmi *n* » ; notation matricielle). Il s'agit en fait du nombre de **« sous-ensembles »** ou de **« parties »** à *p* éléments de *E*.

 $(n-p)$  $C_n^p = {n \choose p} = \frac{n!}{p!(n-p)!}$  $\binom{p}{n} = \binom{n}{n} = \frac{n!}{n!}$ *p p* !(*n* – *p*  $=\binom{n}{p}=\frac{n!}{p!(n-1)!}$ 

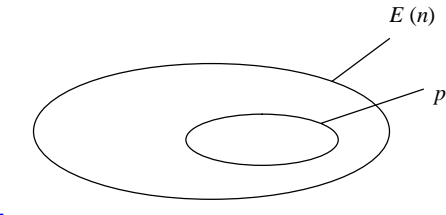

#### **4°) Exemples**

• card  $E = 3$ 

Nombre de combinaisons d'ordre 2

$$
C_3^2 = \binom{3}{2} = \frac{3!}{2!(3-2)!} = \frac{1 \times 2 \times 3}{1 \times 2 \times 1} = 3
$$

#### • card  $E = 5$

Nombre de combinaisons d'ordre 2

$$
C_5^2 = \binom{5}{2} = \frac{5!}{2!(5-2)!} = \frac{1 \times 2 \times 3 \times 4 \times 5}{1 \times 2 \times 1 \times 2 \times 3} = 10
$$

• card  $E = 100$ 

Nombre de combinaisons d'ordre 3

$$
C_{100}^{3} = \begin{pmatrix} 100 \\ 3 \end{pmatrix} = \frac{100!}{3 \times 97!} = \frac{100 \times 99 \times 98}{1 \times 2 \times 3} = 161\ 700
$$

On simplifie les 2 plus grandes factorielles.

## **5°) Situation-type**

Tirage simultané de *p* boules dans une urne qui en contient *n*.

**Exemple :** tirage simultané de 3 boules dans une urne qui en contient 5

Nombre de tirages  $=$  nombre de combinaisons d'ordre 3

$$
C_5^3 = \begin{pmatrix} 5 \\ 3 \end{pmatrix} = 10
$$

#### **6°) Démonstration de la formule (à comprendre)**

• **Exemple :** card  $E = 5$   $(E = \{a : b : c : d : e\})$  $p = 3$ 

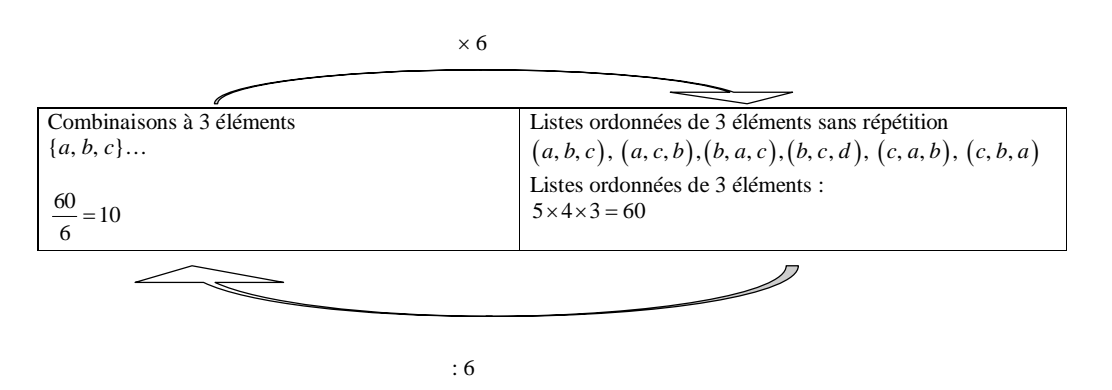

Chaque combinaison de 3 éléments donne par permutation  $3! = 6$  listes ordonnées de 3 éléments sans répétition.

Le nombre de listes ordonnées de 3 éléments est égal au nombre de listes non ordonnées sans répétition multiplié par 6 (il y a six fois plus de listes ordonnées de trois éléments que de combinaisons, non ordonnées de 3 éléments).

Donc le nombre de listes non ordonnées de 3 éléments est égal au nombre de listes ordonnées de 3 éléments

divisé par 6 (principe des opérateurs réciproques) :  $\frac{60}{6} = 10$ .

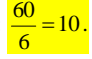

**· Cas général :**

card  $E = n$  $1 \leqslant p \leqslant n$ 

Listes ordonnées de *p* éléments

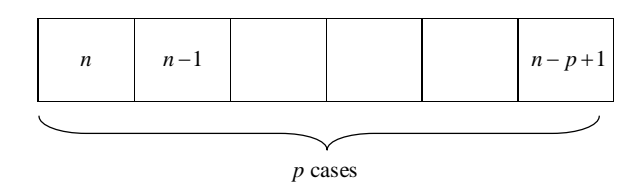

 $n \times (n-1) \times ... \times (n-p+1)$ 

Chaque liste non ordonnée de *p* éléments donne par permutation *p*! listes ordonnées sans répétition de *p* éléments.

Le nombre de listes ordonnées de *p* éléments est égal au nombre de listes non ordonnées sans répétition multiplié par *p*!.

Donc le nombre de listes non ordonnées de *p* éléments est égal au nombre de listes ordonnées sans répétition de *p* éléments divisé par *p*!.

*p* facteurs décroissants à partir de *n*

 $(n-1) \times ... \times (n-p+1)$  $1 \times 2 \times ...$  $n \times (n-1) \times ... \times (n-p)$ *p*  $\times (n-1)\times ... \times (n-p+$  $\times 2\times ... \times$ 

*p* facteurs croissants à partir de 1

 $(n-1) \times ... \times (n-p+1)$  $1 \times 2 \times \dots$  $n \mid n \times (n-1) \times ... \times (n-p)$ *p f*  $1 \times 2 \times ... \times p$  $\binom{n}{p} = \frac{n \times (n-1) \times ... \times (n-p+1)}{1 \times 2 \times ... \times p}$ 

Or  $\frac{n!}{(n-p)!} = \frac{1 \times 2 \times ... \times (n-p) \times (n-p+1)}{1 \times 2 \times ... \times (n-p)}$  $(n-p)$  $1 \times 2 \times ... \times (n-p) \times (n-p+1) \times ...$  $1 \times 2 \times ...$  $n!$  1×2×...× $(n-p)$ × $(n-p+1)$ ×...×*n*  $(n-p)!$   $1 \times 2 \times ... \times (n-p)$  $\frac{n!}{(p-1)!} = \frac{1 \times 2 \times ... \times (n-p) \times (n-p+1) \times ... \times (n-p)}{1 \times 2 \times ... \times (n-p)}$ 

$$
D\text{onc}\binom{n}{p} = \frac{\frac{n!}{(n-p)!}}{p!} = \frac{n!}{p!(n-p)!}
$$

# **7°) Utilisation de la calculatrice**

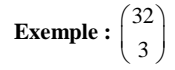

#### **Numworks**

Calculs  $\rightarrow$  Boîte à outils  $\rightarrow$  Probabilités  $\rightarrow$  Dénombrement

# **TI 83 Plus**

 $MATH$  PRB 32 nCr  $3 = 4960$ Attention à bien mettre 32 (*n*) avant 3 (*p*).

## **TI 84 Plus**

32 MATH PRB Choisir 3 COMBINAISON 2 ENTER 4960

**Casio Graph 35+**

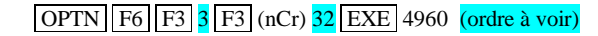

## **8°) Exercice-type**

On extrait simultanément 4 cartes d'un jeu de 32 cartes (composition : as-roi-dame-valet-10-9-8-7).

#### **· Calculons le nombre de mains possibles.**

On calcule le nombre de combinaisons de 4 éléments pris parmi 32.

$$
\binom{32}{4} = \frac{32!}{4 \times 28!} = \frac{29 \times 30 \times 31 \times 32}{1 \times 2 \times 3 \times 4} = 35\,960
$$

#### **· Calculons le nombre de mains qui contiennent 4 cœurs.**

Il y a 8 cœurs dans un jeu de 32 cartes. On calcule donc le nombre de combinaisons de 4 éléments pris parmi 8.

$$
\binom{8}{4} = \frac{8!}{4 \times 4!} = \frac{5 \times 6 \times 7 \times 8}{1 \times 2 \times 3 \times 4} = 70
$$

#### **· Calculons le nombre de mains qui contiennent exactement 2 rois.**

On effectue deux opérations successives.

O1 : prendre 2 cartes parmi les 4 rois puis O2 : prendre 2 cartes parmi les non rois

$$
\binom{4}{2} \times \binom{28}{2} = 2,268 \text{ (principle multiplication)}
$$

#### **· Calculons le nombre de mains possibles contenant 4 figures identiques.**

On raisonne par disjonction de cas.

- $O<sub>1</sub>$ : on choisit les 4 rois
- $O_2$ : on choisit les 4 dames
- $O_3$ : on choisit les 4 valets

$$
\binom{4}{4} + \binom{4}{4} + \binom{4}{4} = 3
$$

**· Calculons le nombre de mains possibles qui contiennent au moins un roi.**

Il y a 2 méthodes.

**1 ère méthode : par cas contraire**

$$
\binom{32}{4} - \binom{28}{4} = 15\ 485
$$
\n(two less times)

\nlines are

(tous les tirages – tirages avec aucun roi)

# **2e méthode : par disjonction de cas**

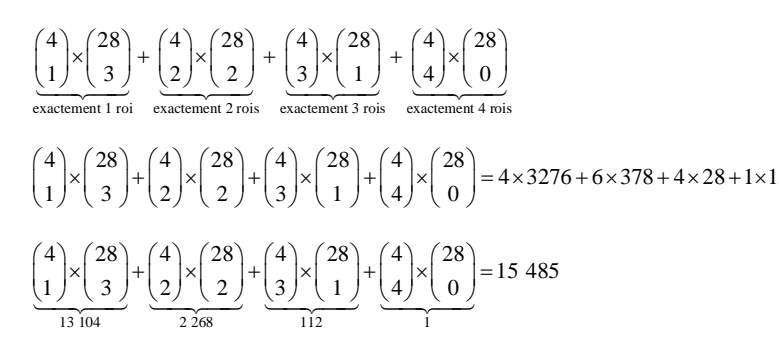

**· Calculons le nombre de mains possibles qui contiennent au moins 2 rois.**

## **1 ère méthode : par cas contraire**

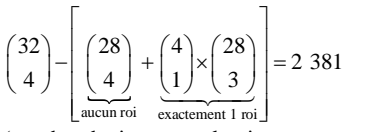

(nombre de tirages total – tirages avec au plus un roi)

## **2 e méthode : par disjonction de cas**

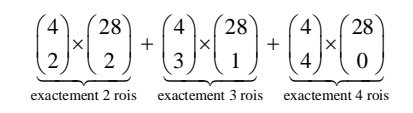

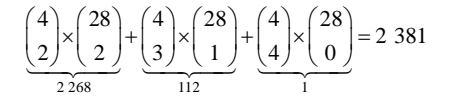

# **VI. Propriétés des combinaisons**

# **1°) Coefficients particuliers**

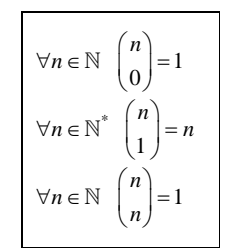

## **Démonstration :**

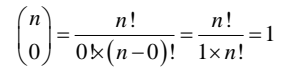

$$
\binom{n}{1} = \frac{n!}{1! \times (n-1)}
$$

 $\binom{n}{1} = \frac{n!}{1! \times (n-1)!} = \frac{n}{1} = n$  à détailler un peu (noté le 30 mars 2023)

$$
\binom{n}{n} = \frac{n!}{n \times (n-n)!} = \frac{1}{1} = 1
$$

# **2°) Propriété de symétrie**

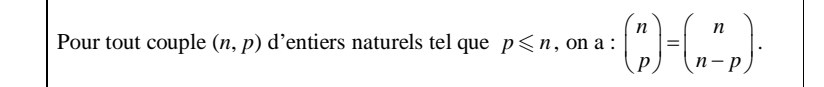

# **Exemple :**

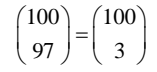

# **Démonstration (ROC) :**

$$
\binom{n}{n-p} = \frac{n!}{(n-p)\sqrt[n]{\log[n-(n-p)]!}} = \frac{n!}{p\sqrt[n]{(n-p)!}} = \binom{n}{p}
$$

#### **3°) Formule de Pascal**

Pour tout couple  $(n, p)$  d'entiers naturels tel que  $p < n$ , on a :  $(n)$   $(n)$   $(n+1)$  $p+1$  $\binom{p}{p}$  +  $\binom{p}{p+1}$  =  $\binom{p}{p+1}$ .

## **Démonstration :**

# **N. B. :**

On a :  $p < n$  donc  $p \le n-1$  d'où, comme  $p \in \mathbb{N}$  et  $n \in \mathbb{N}$ ,  $p+1 \le n$  (ce qui est important pour la formule).

On va mettre 
$$
\binom{n}{p}
$$
 et  $\binom{n}{p+1}$  au même dénominateur pour pouvoir les additionner commodément.

On multiplie donc le numérateur et le dénominateur du quotient définissant *n*  $\binom{n}{p}$  par  $p+1$ .

$$
\binom{n}{p} = \frac{n!}{p!(n-p)!} \cdot \frac{\times (p+1)}{\times (p+1)} = \frac{n!}{(n-p)!} \cdot \frac{\times (p+1)}{\times (p+1)!}
$$

On multiplie donc le numérateur et le dénominateur du quotient définissant  $\begin{bmatrix} 1 \ p+1 \end{bmatrix}$ *n*  $\binom{n}{p+1}$  par  $n-p$ .

$$
\binom{n}{p+1} = \frac{n!}{(p+1)![n-(p+1)]!} \times \frac{(n-p)}{(n-p)} = \frac{n!}{(p+1)![\frac{n-(p-1)}{(n-p)-1}]} \times \frac{(n-p)}{(p+1)!(n-p)!}
$$
\n
$$
\binom{n}{p} + \binom{n}{p+1} = \frac{n!(p+1)+(n-p)n!}{(p+1)!(n-p)!}
$$
\n
$$
= \frac{n![(p+1)+(n-p)]}{(p+1)!(n-p)!}
$$
\n
$$
= \frac{n!(n+1)}{(p+1)!(n-p)!}
$$

 $(n+1)$  $(p+1)!(n-p)$  $1)!$  $(p+1)!(n-p)!$ *n*  $(p+1)!$  $(n-p)$  $=\frac{(n+1)!}{(p+1)!(n-1)!}$ 

$$
Donc : \binom{n}{p} + \binom{n}{p+1} = \binom{n+1}{p+1}.
$$

### **VII. Le triangle de Pascal**

Blaise Pascal (1623-1652) *Traité du triangle arithmétique* 1654

#### **1°) Définition**

On reporte les coefficients  $C_n^p$  ou  $\binom{n}{n}$  $\binom{n}{p}$  dans un tableau de sorte que le coefficient se trouve sur la ligne *n* et dans la colonne *p*.

N.B. : Ce coefficient existe si  $0 \leq p \leq n$ .

#### **2°) Remplissage**

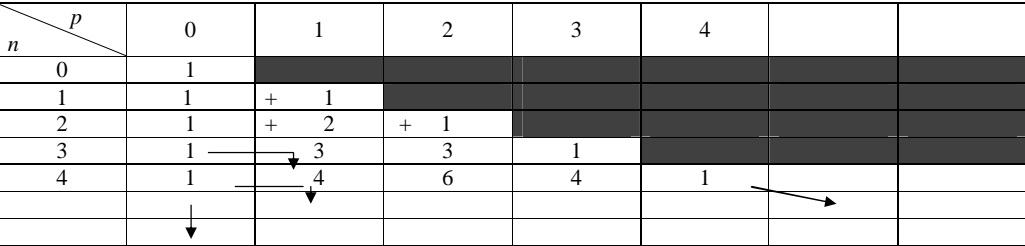

# • 1<sup>ère</sup> colonne

$$
\forall n \in \mathbb{N} \begin{pmatrix} n \\ 0 \end{pmatrix} = 1 \text{ (que des 1 dans la 1ère colonne)}
$$

#### · Diagonale

$$
\forall n \in \mathbb{N} \quad \binom{n}{n} = 1 \quad \text{(que des 1 sur la diagonale)}
$$

# · Cases restantes

On les remplit de haut en bas en utilisant la formule de Pascal :

$$
\binom{n}{p} + \binom{n}{p+1} = \binom{n+1}{p+1}
$$

2 coefficients consécutifs de la ligne  $n$  coefficient de la ligne  $n+1$ 

# **Exemples :**

$$
\begin{pmatrix} 1 \\ 0 \end{pmatrix} + \begin{pmatrix} 1 \\ 1 \end{pmatrix} = \begin{pmatrix} 2 \\ 1 \end{pmatrix}
$$

 $2) (2) (3)$  $\begin{pmatrix} 2 \\ 0 \end{pmatrix} + \begin{pmatrix} 2 \\ 1 \end{pmatrix} = \begin{pmatrix} 3 \\ 1 \end{pmatrix}$ 

On peut continuer indéfiniment.

1 ère compétence : savoir refaire le triangle de Pascal.

# **3°) Présentation de Pascal**

1 1 1 1  $1 \t2 \t3$ 1 3 1

# **VIII. Formule du binôme de Newton**

Isaac Newton : mathématicien et physicien anglais (1642-1727)

# **1°) Formule du binôme de Newton**

*a* et *b* sont deux réels quelconques, *n* est un entier naturel quelconque.

$$
(a+b)^n = {n \choose 0} a^n b^0 + {n \choose 1} a^{n-1} b^1 + {n \choose 2} a^{n-2} b^2 + \dots + {n \choose n} a^0 b^n
$$

(les puissances de *a* diminuent, les puissances de *b* augmentent)

$$
ou \ \left(a+b\right)^n = \sum_{k=0}^{k=n} {n \choose k} a^{n-k} b^k
$$

Il s'agit d'une formule littérale.

Recopier en rouge tous les *k* dans la somme.

# **Attention :**

L'expression avec le symbole  $\Sigma$  est bien une forme développée réduite (même si cela peut paraître un peu bizarre de prime abord).

# **2°) Démonstration (pas ROC)**

# • Cas particulier  $n = 2$

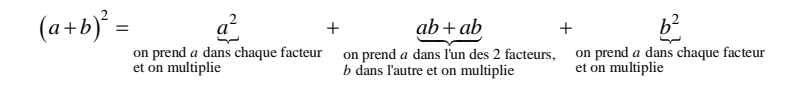

# **· Cas général** *n* **2**

# $(a+b)^n = (a+b)(a+b) \times ... \times (a+b)$ *n* facteurs

Pour constituer le développement de ce produit, on choisit dans chacun des facteurs *a* ou *b*, on les multiplie, on fait la somme des termes trouvés.

Les parties littérales (il s'agit de monôme de 2 variables) sont de la forme :

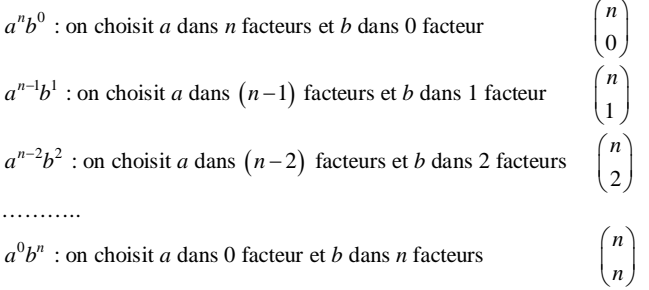

D'où la formule.

# **3°) Exemples**

• Développer :  $(2x+1)^5$ . On utilise le triangle de Pascal.

$$
n = 5
$$
\n
$$
\begin{array}{c|cccc}\n1 & 1 & 1 & 1 \\
1 & 2 & 1 & 1 \\
1 & 3 & 3 & 1 & 1 \\
\hline\n1 & 5 & 10 & 10 & 5 & 1\n\end{array}
$$
\n
$$
\begin{array}{c|cccc}\n1 & x(2x)^{5} \times 1^{0} = & 32x^{5} \\
5 & x(2x)^{4} \times 1^{1} = & 80x^{4} \\
10 & x(2x)^{3} \times 1^{2} = & 80x^{3} \\
10 & x(2x)^{2} \times 1^{3} = & 40x^{2} \\
5 & x(2x)^{1} \times 1^{4} = & 10x \\
1 & x(2x)^{0} \times 1^{5} = & 1\n\end{array}
$$

 $(2x+1)^5 = 32x^5 + 80x^4 + 80x^3 + 40x^2 + 10x + 1$ 

• Développer : 
$$
(x-1)^3
$$
.

$$
\begin{array}{c|cccc}\n & & & & & 1 & & & \\
 & & & 1 & & 1 & & & \\
 & & & 1 & & 2 & & 1 & & \\
 & & & 1 & & 3 & & 3 & & 1\n\end{array}
$$

$$
\begin{array}{|rcll|}\n1 & \times x^3 \times \left(-1\right)^0 = & x^3 \\
3 & \times x^2 \times \left(-1\right)^1 = & -3x^2 \\
3 & \times x^1 \times \left(-1\right)^2 = & 3x \\
1 & \times x^0 \times \left(-1\right)^3 = & -1 \\
\hline\n & \left(x-1\right)^3 = x^3 - 3x^2 + 3x - 1\n\end{array}
$$

• **Calculate** 
$$
\sum_{k=0}^{k=n} {n \choose k} \times 2^k \quad (n \in \mathbb{N} \text{ fix}\epsilon). \text{ Il s'agit d'une formule sommatoire.}
$$

**Astuce :** On multiplie par  $1^{n-k}$  (qui est égal à 1) pour « faire un binôme ».

$$
\sum_{k=0}^{k=n} {n \choose k} 1^{n-k} \times 2^k = (1+2)^n = 3^n
$$

# **4°) Somme des coefficients d'une même ligne du triangle de Pascal**

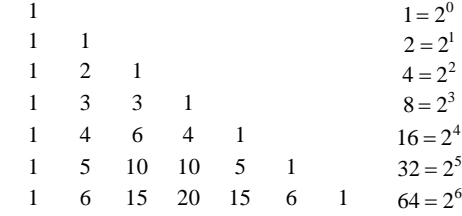

Some des coefficients de la ligne 
$$
n: \binom{n}{0} + \binom{n}{1} + \binom{n}{2} + ... + \binom{n}{n} = \sum_{k=0}^{k=n} \binom{n}{k}
$$

On rajoute  $1^{n-k} \times 1^k$  pour faire un binôme.

$$
\sum_{k=0}^{k=n} {n \choose k} 1^{n-k} \times 1^k = (1+1)^n = 2^n
$$

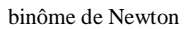

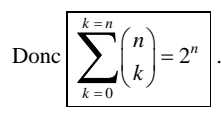

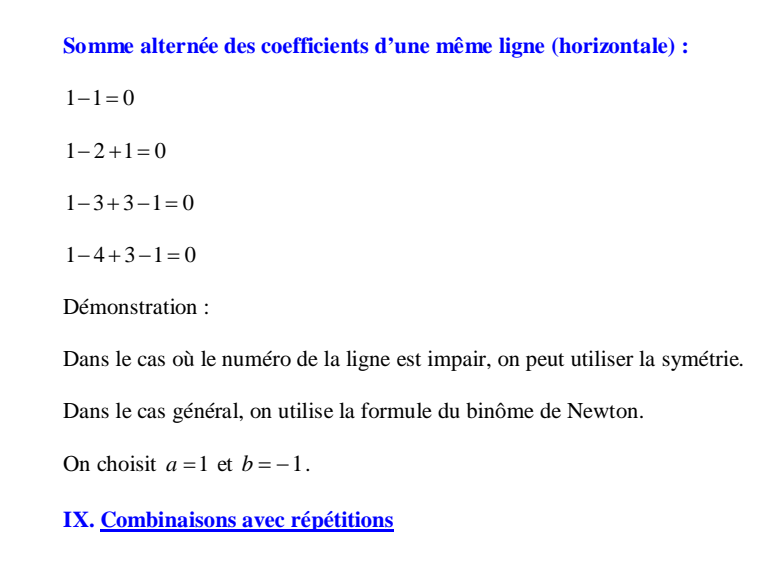

**Méthode des étoiles et des barres extrait du livre Hyperbole TS spécialité 2020** Document de Monsieur Alberni professeur de mathématiques à Perpignan

# **Point-méthode sur les tirages**

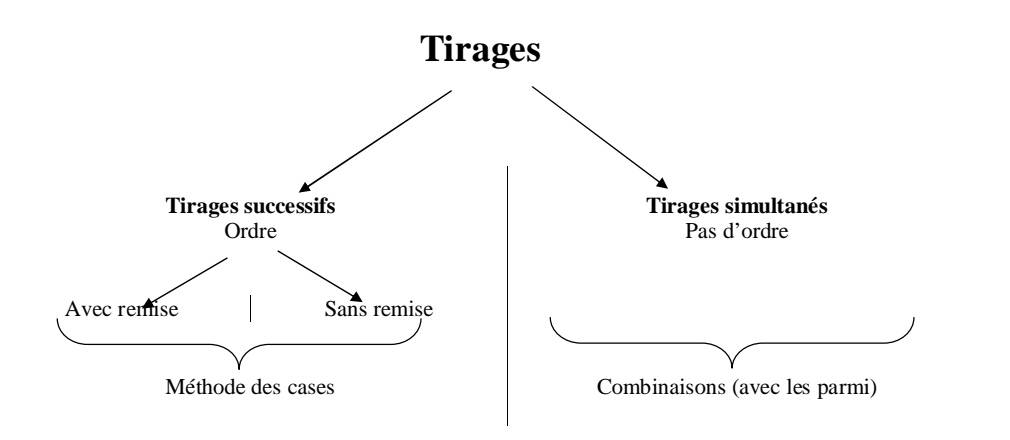